**ECOLE POLYTECHNIQUE DE BRUXELLES** 

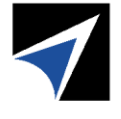

**BRUSSELS SCHOOL** OF ENGINEERING

# **GUIDE VERT**

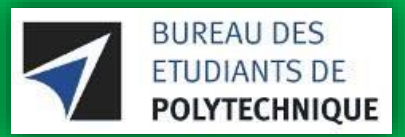

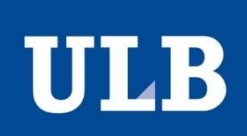

## Table des matières

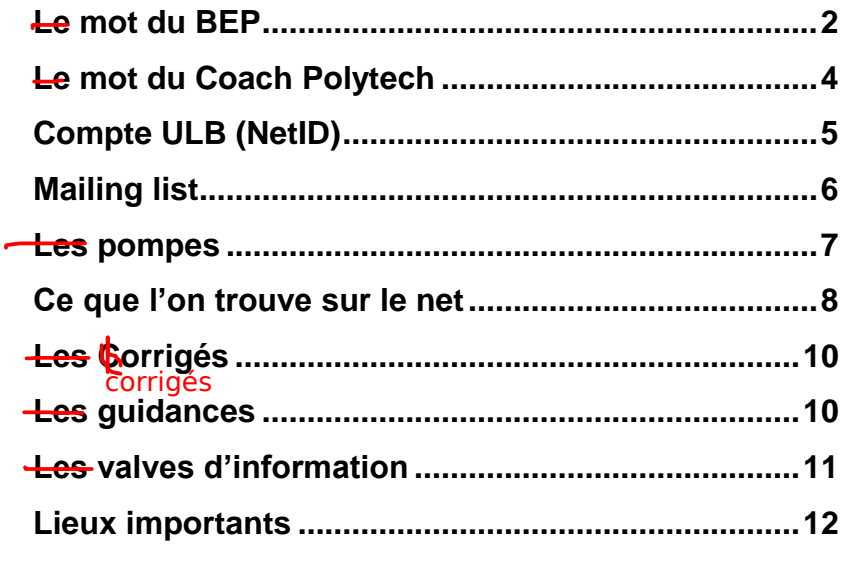

Retirer les déterminents, ou alors en mettre à tous les titres.

#### Le mot du BEP

#### quelques signes

Salut à toi qui lis ces quelquesignes,

Tout d'abord, nous te félicitons à notre tour pour la réussite de ton examen d'admission. Nous te souhaitons la bienvenue en Polytech et espérons que tu te sentiras chez toi dans cette grande famille. La vie universitaire offre de nombreuses activités culturelles, sportives ou folkloriques dans lesquelles tu pourras t'investir. Attention cependant à ne pas négliger le côté « studieux ». En effet, la complexité des cours et le rythme auquel la matière est donnée augmentent rapidement. Il faut donc veiller à ne pas se laisser déstabiliser. Et pour cela, le BEP peut t'aider !

Qu'est-ce que le BEP ? C'est le Bureau des Etudiants de Polytechnique. Tu verras qu'avec le CP (Cercle Polytechnique) et BEST (Board of European Students of Technology), c'est une des trois associations étudiantes qui seront à tes côtés tout au long de ton cursus universitaire en Polytech. Le BEP s'occupe des aspects pratiques de tes études : la distribution de corrigés des séances d'exercices, l'organisation des horaires d'examens, la création et la gestion des mailing-listes et tant d'autres choses que tu pourras découvrir tout au long de l'année !

Le BEP sert également de lien entre le corps académique (les professeurs et assistants) et les étudiants. Nous avons la chance de faire partie d'une faculté où les étudiants sont écoutés et prennent part aux décisions. Nous nous chargeons de les représenter auprès des autorités de la faculté ainsi qu'aux différentes commissions.

 $\mathfrak{D}$ 

*Les portes du BEP sont toujours ouvertes*

D'ailleurs, si t'investir un peu dans la vie de la faculté t'intéresse que ce soit dans notre bureau ou dans une des nombreuses commissions de notre école, n'hésite pas à passer nous voir ! Notre local se trouve au UB1.149. Nous organisons des

réunions à peu près toutes les trois semaines où nous discutons des affaires courantes de la faculté qui concernent les étudiants. Tu y es évidemment le bienvenu pour venir donner ton avis ! Ces réunions sont annoncées sur notre site http://www.bepolytech.be où tu trouveras également d'autres infos.

Le BEP, c'est enfin une porte ouverte pour une question, un problème, un conseil. Tu y retrouveras souvent les membres du bureau mais aussi les délégués d'années et plein d'autres gens qui aiment venir traîner dans les fauteuils…ou jouer aux cartes… A propos des délégués, chaque année a son ou ses délégués d'année. Ce sont tes porte-parole auprès de tes professeurs. Ce sont les délégués BA1 de l'an dernier, qui occuperont ce poste en attendant les élections de novembre.

Tu désires en savoir plus sur le BEP, ton délégué d'année et autres bizarreries que l'on te sort ? Envoie-nous un mail (bep@ulb.ac.be), fais un tour sur notre site web (http://www.bepolytech.be ), ou encore mieux, passe nous dire bonjour et interpelle l'un des membres du bureau ou une des personnes gravitant autour ! Nous te donnons d'ores et déjà rendez-vous le premier vendredi de la rentrée pour l'inscription aux corrigés des séances d'exercices de Connaissances Fondamentales et des autres cours. Bonne rentrée à toi et bonnes études!

#### Le mot du Coach Polytech

**Dépassés par les cours ? Alarmés par vos résultats de novembre ou janvier ? Démoralisés ou simplement un peu troublés par le rythme de vos années de Bachelier ?**

N'attendez pas pour me contacter : Aline, la Coach Polytech. Ingénieur Mécanicien (sortie de Polytech), docteur en Sciences de l'Ingénieur, membre du Bureau d'Appui Pédagogique, je suis là pour vous aider à :

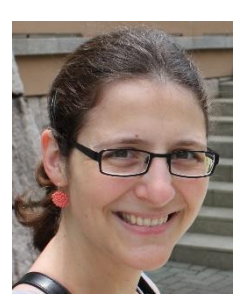

- analyser et améliorer votre méthode d'étude,
- planifier les révisions pour vos sessions d'examens,
- trouver et contacter les personnes-clefs pour votre réussite (les guidances, les assistants, les services de la Faculté et de l'ULB, etc.)

J'organise aussi des séminaires méthodologiques et un Blocus Assisté, dans le courant de l'année. Vous serez informés de ces séances via la mailing list.

Cette aide à la réussite que propose le Coach Polytech existe depuis maintenant six ans et a été très appréciée par les étudiants qui ont fait appel au dispositif. N'hésitez donc pas !

Vous pouvez me joindre par téléphone au 02/ 650 66 12 ou par mail à l'adresse coachpolytech@ulb.ac.be et vous pouvez consulter la page Coach Polytech du site du BAPP (http://www.bapp.ulb.ac.be) pour y trouver les dates des séminaires et des réunions d'information qui seront organisés tout au long de l'année.

#### Compte ULB (NetID)

Une fois ton inscription finalisée, la première chose à faire sera d'activer ton NetID â<sup>fin</sup>fin de disposer d'un compte ULB. Ce dernier te servira à te connecter aux ordinateurs des salles informatiques, au WiFi du campus, à **MonULB**, à l'**Université Virtuelle (UV)** et à ta **Webmail**.

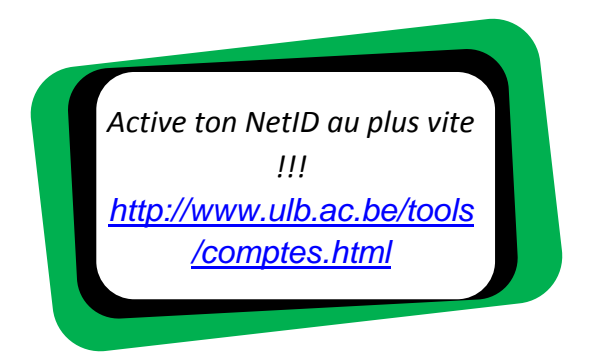

#### **Intranet (Mon ULB) :**

Pour voir tes résultats de session et tes informations d'inscription.

https://mon-ulb.ulb.ac.be

#### **Université Virtuelle (UV) :**

Pour trouver les slides de cours et d'autres infos pratiques données par les professeurs.

http://webctapp.ulb.ac.be

#### **Webmail :**

En activant ton NetID, tu recevras également une boîte mail au nom de domaine « @ulb.ac.be ». Les autorités de l'ULB mais également les professeurs et étudiants de ta faculté utiliseront cette adresse via une **mailing-list** pour te contacter, donc n'oublie pas de la consultée régulièrement.

https://roundcube.ulb.ac.be

#### Mailing list

Qu'est-ce-que c'est ? C'est un système pratique qui permet d'envoyer un e-mail à une liste de personnes (en l'occurrence les élèves de premier bachelier inscrits à la mailing list) par le biais d'une seule et unique adresse (polytech2019@bepolytech.be).

Elle permet également aux délégués de transmettre les informations. Tu peux ainsi poser des questions et lancer des débats avec tous les élèves de ton année. Elle se révèlera de plus en plus utile au fil du temps, à l'approche des examens par exemple. Pour t'y inscrire, envoie un mail blanc depuis ton adresse mail ULB à polytech2019subscribe@bepolytech.be . Ensuite, réponds par un mail blanc au mail qui te sera envoyé automatiquement quelque temps après. Tu es vivement invité à t'inscrire au plus vite à la mailing list. Passés<sup>s</sup>les premières semaines, les délégués et les profs considèreront que l'ensemble des étudiants sont inscrits à la mailing list et ne communiqueront donc plus que par ce biais.

Si tu as choisi la section Ingénieur Architecte, la mailing list polytech2019archi@bepolytech.be est également à ta disposition (inscription en envoyant un mail blanc à polytech2019archi-subscribe@bepolytech.be) mais nous t'invitons à t'inscrire également à la mailing list générale, puisque beaucoup de cours sont communs.

#### Les pompes

Nous ne parlons pas ici des pompes sportives, ni des pompes chaussures, mais bien des pompes scolaires, anciens examens et leurs corrigés, des questions d'oraux, des conseils, des formulaires, des résumés… Bref, le véritable couteau-suisse de l'étudiant.

#### COUTEAU SUISSE

Des centaines de fichiers contenant des résumés, des anciens examens, des corrigés et énoncés d'exercices, notes de cours ou même bouquins de référence circulent en permanence sur le net. Elles sont entreposées sur plusieurs plateformes :  $\mathsf{II}_\mathsf{S}$ 

Pompes

- **Pompe :** http://pompes.bepolytech.be (Login/mdp : student/student1234)
- **Respublicae:** http://www.respublicae.be
- **BEP :** http://pi.bepolytech.be

participatif<br>C'est un système é<del>volutif</del>, ce sera donc à vous d'y ajouter du nouveau contenu, des conseils, des énoncés d'examens etc. C'est l'illustration typique de la solidarité qui existe entre les étudiants de polytech.

#### Ce que l'on trouve sur le net

• **L'horaire des cours** : http://gehol.ulb.ac.be/gehol Ca ou le cadre,  $T = \frac{1}{2}$ 

• **Le site de la faculté** : http://www.ulb.ac.be/facs/polytech

Tu y trouveras des infos sur les évènements organisés par la faculté, les règlements des jurys d'examen et le programme de chaque bachelier/master.

#### • **Le Bureau d'Appui Pédagogique en Polytech (BAPP) :**

http://www.bapp.ulb.ac.be

Le BAPP est responsable de l'organisation du projet multidisciplinaire que tu devras réaliser au cours de ton année de BA1. Tu trouveras sur leur site des informations utiles concernant ce projet mais également des conseils pour réussir ton année sur la rubrique Coach Polytech.

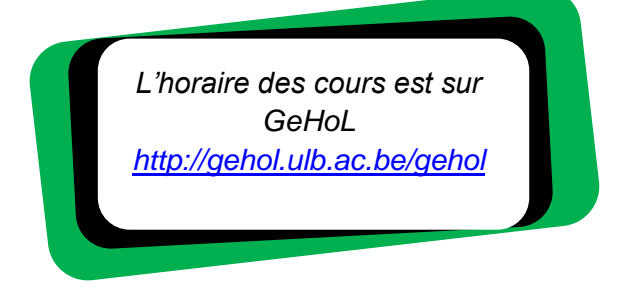

• **Le BEP :** http://www.bepolytech.be

C'est le Bureau des Etudiants en Polytechnique qui édite ce guide et assure la représentation des étudiants auprès de la faculté et de l'ULB.

#### • **Le CP, Cercle polytechnique :**  http://www.cerclepolytechnique.be

Enhaurme ! Et ce n'est pas une erreur d'orthographe, c'est bien comme cela qu'on l'écrit ici<sup>t</sup>. Le Cercle propose une foule d'activités festives ou culturelles aux étudiants. Leur site flambant neuf vous en parlera plus longuement.

#### **• Le BEST :**

#### http://www.best.eu.org/brusselsULB

Le Board of European Students of Technology est une organisation dont le but est de promouvoir le dialogue, la coopération et les échanges entre étudiants ingénieurs de toute l'Europe. Il organise des semaines de cours un peu partout en Europe où des étudiants de toutes nationalités se rencontrents ainsi que l'European BEST Engineering Competitions (EBEC), une compétition d'ingénierie entre plus de 80 universités !

#### • **Bibliothèques virtuelles :** http://www.bib.ulb.ac.be

Tu y trouveras la base de données des livres qui se trouvent dans les bibliothèques de l'ULB. Si tu cherches un bouquin ou un article, c'est le premier endroit à visiter pour savoir si l'ULB en possède un exemplaire et si oui, où le trouver (il existe en effet plusieurs bibliothèques à l'ULB).

#### **• L'annuaire du personnel de l'ULB :**

#### http://webserv1.ulb.ac.be/annuaire/search

Même si les délégués d'années s'occupent des relations avec le corps académique, tu devras certainement un jour contacter toi-même un prof ou un assistant. L'annuaire du personnel de l'ULB te permettra de trouver les coordonnées (téléphone, adresse mail et bureau) de la personne souhaitée.

#### Les Corrigés

Les corrigés sont les résolutions des exercices des séances de travaux pratiques. Ils sont rédigés par les professeurs et les assistants. C'est cependant le BEP qui s'occupe de leur diffusion et de leur impression. Nous demandons 20 euros au début de l'année pour couvrir les frais d'impression. **L'inscription se fera UNIQUEMENT lors des 2 premières semaines de cours au BEP (UB1.149), les jours d'inscription vous seront communiqués à la séance de rentrée.** Ne vous inquiétez pas, nous vous le rappellerons plusieurs fois durant votre première semaine de cours.

*Ne jamais oublier de venir chercher ses corrigés le vendredi*

Ensuite, vous pourrez venir chercher vos corrigés tous les vendredis entre 12h15 et 13h45 au BEP. Si en fin d'année, les 20 euros n'ont pas été totalement dépensés, le reste vous sera rendu.

#### Les guidances

Il s'agit de séances organisées en général pendant le temps de midi, où des étudiants des années supérieures répondent à tes questions sur les cours. Elles n'ont pas pour but de refaire tout le cours, mais plutôt de t'éclairer sur l'un ou l'autre point obscure, ou de te dépanner dans un exercice difficile. Tout cela dans une ambiance décontractée, entre étudiants. Les guidances commencent habituellement dès la quatrième semaine de cours.

### Les valves d'information

Les valves papiers sont les endroits où l'on affiche des informations diverses concernant les cours : changements d'horaire, de local, résultats d'examens, etc. Prends l'habitude de les consulter régulièrement afin de rester bien informé. Voici leurs emplacements respectifs :

- **Valves générales** (informations générales, ce sont les valves les plus importantes) : UB.4 en sortant de l'ascenseur.
- Il faut une **Physique**: UA4 à droite en sortant de l'ascenseur
- **Analyse, Algèbre et Géométrie** : UA4 à gauche en sortant de l'ascenseur  $espace$   $\blacksquare$ avant  $\alpha$  :  $\alpha$  .
	- **Mécanique**: UB3 à droite en sortant de l'ascenseur
		- **Informatique**: au milieu du couloir entre UA4 et UB4
		- **Chimie**: UD5 à droite en sortant de l'ascenseur
		- **Anglais**: le plus souvent aux valves générales. Les cotes d'examen sont par contre affichées au P2.2, sur une porte dans le couloir.
		- **Projet multidisciplinaire**: valves générales
		- **Connaissances fondamentales**: valves générales.

*La règle de nomenclature des locaux est la suivante : UB5.132 veut dire bâtiment U, porte B, 5e étage, local numéro 132.*

#### Lieux importants

A part les valves, les lieux que tu fréquenteras le plus souvent seront les auditoires de première et les salles de TP. Les cours se donnent dans les grands auditoires de notre Faculté (Bâtiment U) c'est-à-dire au UA2 (le Guillissen), UB.2 (le Lameere), UB5.132, ou au UD2 (le Chavanne). Les TP se donnent dans tout le bâtiment ou dans les salles de séminaire. Les **laboratoires** se trouvent au UA4/UA2 pour physique et UR5 our chimie. Ne t'en fais pas, tous ces endroits te seront familiers dans quelques semaines ! A

> *NB : L'entrée de l'auditoire Lameere est sur le square G. Une autre entrée se trouve porte C, niveau 3. On ne peut pas y accéder par la porte B.*

Un autre lieu important que tu connais probablement déjà est le **secrétariat de la Faculté**. Il se situe en au DB4 à droite en sortant de l'ascenseur. Tu y seras toujours bien accueilli et trouveras réponse à beaucoup de questions administratives que tu pourrais te poser (ouvert : lundi, mardi, jeudi, vendredi de 09h à 12h et le mercredi de 09h à 14h.).

Les **salles d'informatique** se trouvent au UB4. Il y a 3 salles différentes éparpillées dans le couloir. Pour pouvoir utiliser les ordinateurs, tu devras avoir un compte ULB (NetID).

Comme derniers lieux, nous citerons le **BEP** (porte B, niveau 1), le **Cercle Polytechnique** (au niveau 1 dans le couloir reliant la porte B à la porte C et le **BEST** (au niveau 1 dans le couloir reliant la porte B à la porte A, le UA1.218).

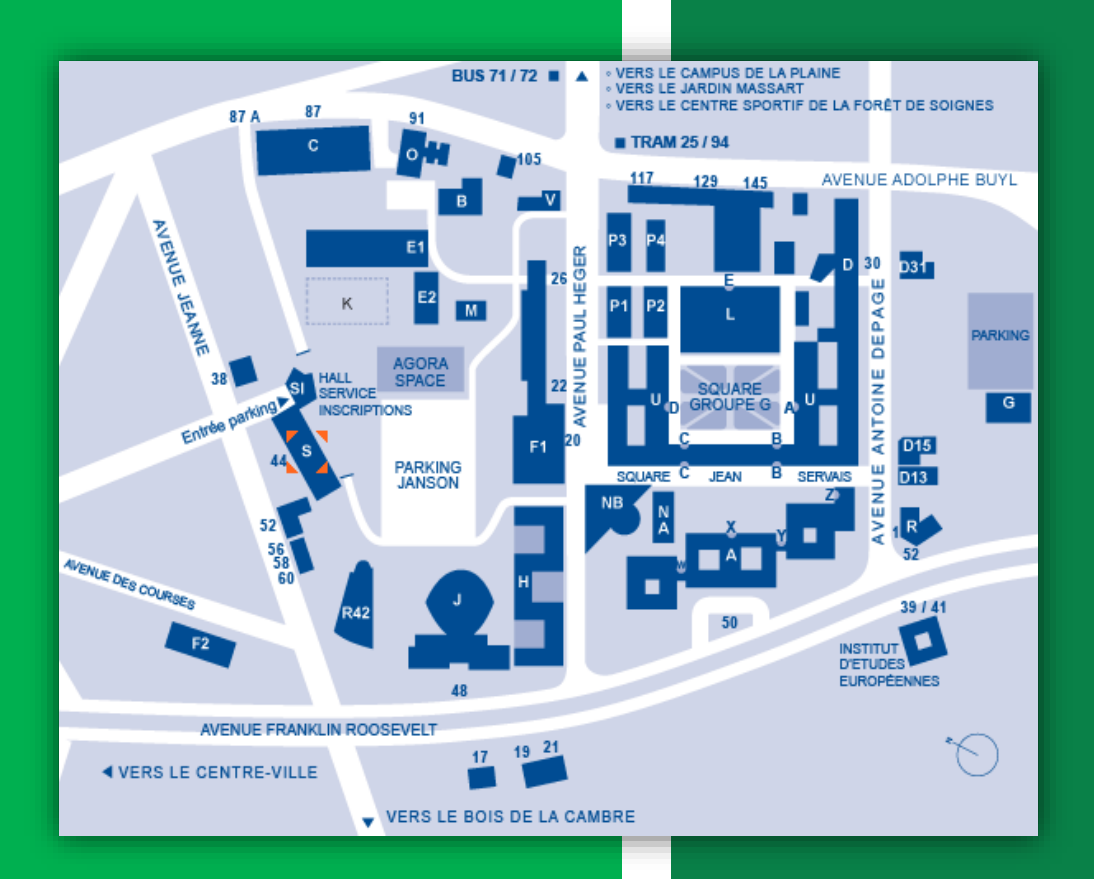

#### Local UB1.149

Avenue Franklin Roosevelt 50, CP165/02 1050 Bruxelles

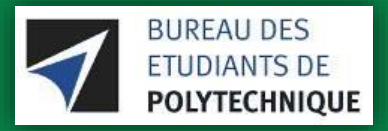